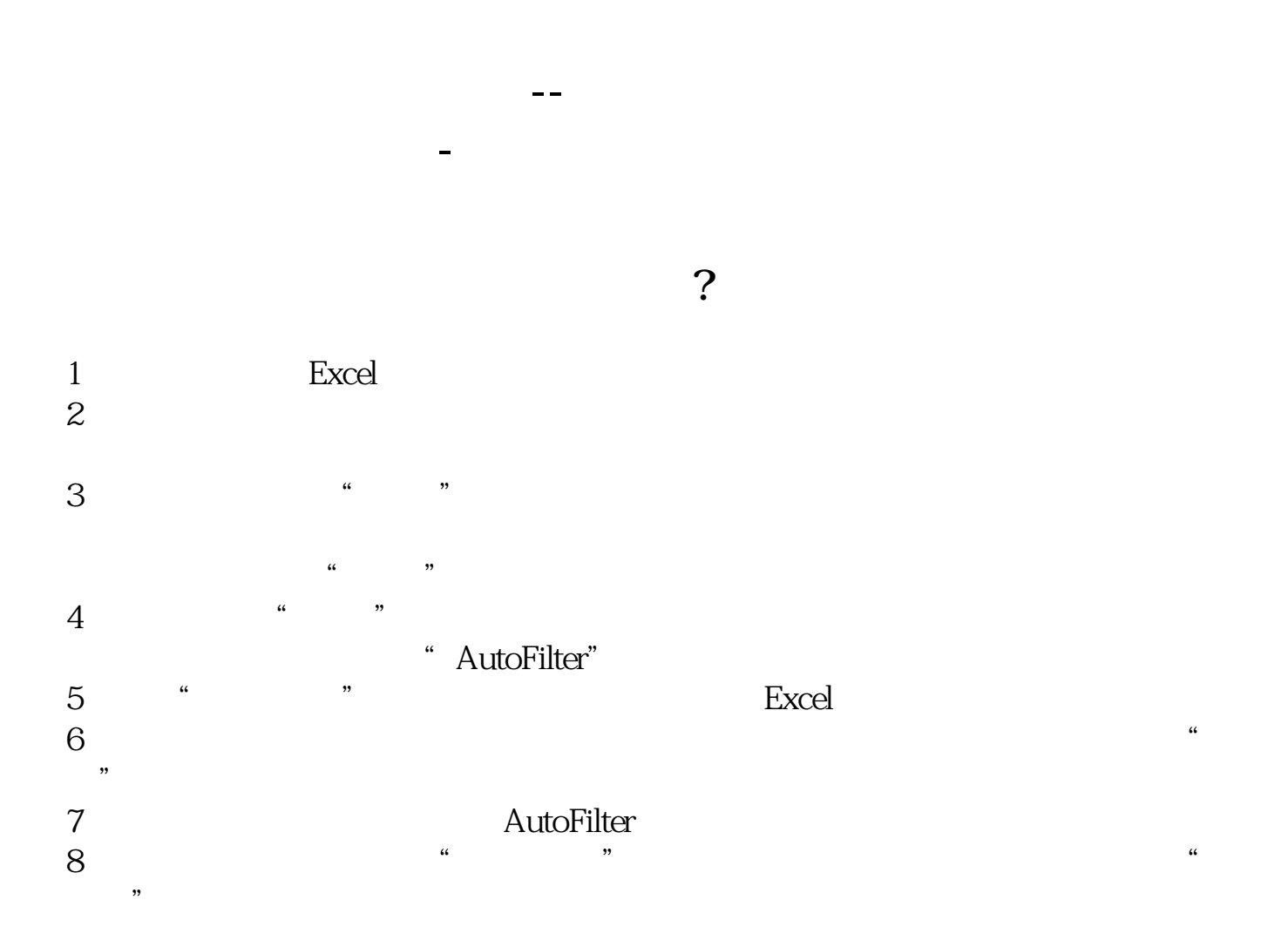

**四、股票里的剩余的钱怎么自动买成基金了?**

**五、股票里的剩余的钱怎么自动买成基金了?**

[?????????????.pdf](/neirong/TCPDF/examples/output.php?c=/read/30921914.html&n=股票定投怎样自动操作.pdf) [??????????????](/book/7820.html) [?a????????????](/chapter/8131.html) [????????????](/book/9376.html) [?????????](/subject/9646.html) [?????????????.doc](/neirong/TCPDF/examples/output.php?c=/read/30921914.html&n=股票定投怎样自动操作.doc) [???????????????????...](https://www.baidu.com/s?wd=%E8%82%A1%E7%A5%A8%E5%AE%9A%E6%8A%95%E6%80%8E%E6%A0%B7%E8%87%AA%E5%8A%A8%E6%93%8D%E4%BD%9C)

????????????????????????????? <https://www.gupiaozhishiba.com/read/30921914.html>